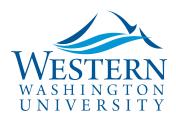

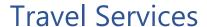

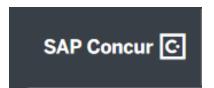

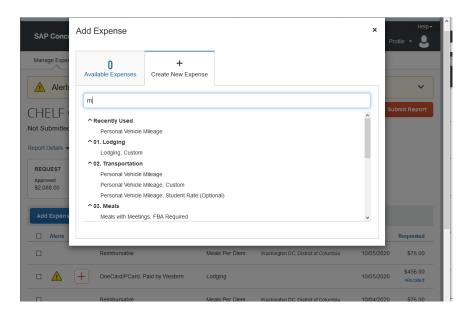

- a. **Mileage** opens with the Mileage Calculator/Google Maps. Enter waypoint/addresses, tab to enter and Calculate Route.
  - Click Make Round Trip if applicable. Remember to Deduct your Commute:

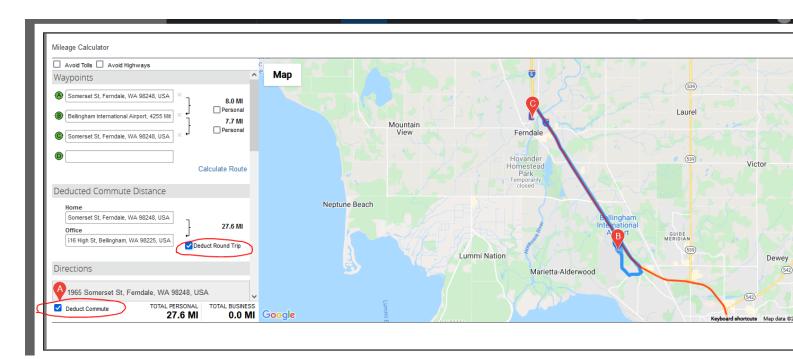

- Add multiple stops as needed for that day's trip.
- Include ferry terminal stops when combined with ferry travel.